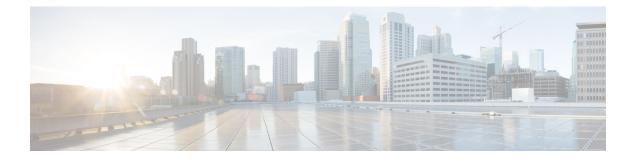

# **IPv6 Embedded Management Components**

Cisco IPv6 embedded management components have IPv6-compliant operability in IPv6 and hybrid IPv6 and IPv4 networks. This document describes the following embedded management components: syslog, config logger, TCL, NETCONF, and the SOAP message format.

- Finding Feature Information, page 1
- Information About IPv6 Embedded Management Components, page 1
- How to Configure IPv6 Embedded Management Components, page 2
- Configuration Examples for IPv6 Embedded Management Components, page 3
- Additional References for IPv6 Embedded Management Components, page 3
- Feature Information for IPv6 Embedded Management Components, page 5

## Finding Feature Information

Your software release may not support all the features documented in this module. For the latest caveats and feature information, see **Bug Search Tool** and the release notes for your platform and software release. To find information about the features documented in this module, and to see a list of the releases in which each feature is supported, see the feature information table at the end of this module.

Use Cisco Feature Navigator to find information about platform support and Cisco software image support. To access Cisco Feature Navigator, go to www.cisco.com/go/cfn. An account on Cisco.com is not required.

## Information About IPv6 Embedded Management Components

### Syslog

The Cisco system message logging (syslog) process in IPv6 allows users to log syslog messages to external syslog servers and hosts with IPv6 addresses. This implementation allows user to specify an IPv4-based logging host (syslog server) by providing the host's IP address in IPv4 format (for example, 192.168.0.0) or IPv6 format (for example, 2001:DB8:A00:1::1/64).

## **Config Logger**

Config logger tracks and reports configuration changes. Config logger supports two content types:

- Plain text--With plain-text format, the config logger reports configuration changes only.
- XML--The config logger uses XML to report the configuration change details (for example, what changed, who changed it, when changes were made, parser return code [PRC] values, and incremental NVGEN results).

## TCL

Tool command language (TCL) is used in Cisco software for IPv6 to support features such as embedded syslog manager (ESM), embedded event manager (EEM), interactive voice response (IVR), and tclsh parser mode. TCL supports both initiating (client) and listening (server) sockets.

### NETCONF

The Network Configuration Protocol (NETCONF) defines a mechanism through which a network device can be managed, configuration data information can be retrieved, and new configuration data can be uploaded and manipulated. NETCONF uses XML-based data encoding for the configuration data and protocol messages.

## **SOAP Message Format**

Using the Service-Oriented Access Protocol (SOAP) provides a way to format the layout of Cisco Networking Services (CNS) messages in a consistent manner. SOAP is intended for exchanging structured information in a decentralized, distributed environment. SOAP uses XML technologies to define an extensible messaging framework that provides a message format that can be exchanged over a variety of underlying protocols.

Within the SOAP message structure, there is a security header that enables CNS notification messages to authenticate user credentials.

## How to Configure IPv6 Embedded Management Components

## **Configuring Syslog over IPv6**

#### **SUMMARY STEPS**

- 1. enable
- 2. configure terminal
- **3.** logging host {{*ip-address* | *hostname*} | {**ipv6** *ipv6-address* | *hostname*}} [transport {udp [port *port-number*] | **tcp** [port *port-number*] [audit]}] [xml | filtered [stream *stream-id*]] [alarm [*severity*]]

#### **DETAILED STEPS**

|        | Command or Action                                                                                                    | Purpose                                                 |
|--------|----------------------------------------------------------------------------------------------------|---------------------------------------------------------|
| Step 1 | enable                                                                                                    | Enables privileged EXEC mode.                           |
|        | Example:                                                                                                    | • Enter your password if prompted.                      |
|        | Device> enable                                                                                                    |                                                         |
| Step 2 | configure terminal                                                                                                    | Enters global configuration mode.                       |
|        | Example:                                                                                                    |                                                         |
|        | Device# configure terminal                                                                                                    |                                                         |
| Step 3 | logging host {{ip-address   hostname}   {ipv6 ipv6-address  <br>hostname}} [transport {udp [port port-number]   tcp [port<br>port-number] [audit]}] [xml   filtered [stream stream-id]] [alarm<br>[severity]] | Logs system messages and debug output to a remote host. |
|        | Example:                                                                                                    |                                                         |
|        | Device(config)# logging host ipv6<br>AAAA:BBBB:CCCC:DDDD::FFFF                                                                                                    |                                                         |

# **Configuration Examples for IPv6 Embedded Management Components**

## **Example: Configuring Syslog over IPv6**

Device(config) # logging host ipv6 AAAA:BBBB:CCCC:DDDD::FFFF transport tcp port 1470

# Additional References for IPv6 Embedded Management Components

#### **Related Documents**

| Related Topic                    | Document Title           |
|----------------------------------|--------------------------|
| IPv6 addressing and connectivity | IPv6 Configuration Guide |

1

| Related Topic           | Document Title                                  |
|-------------------------|-------------------------------------------------|
| Cisco IOS commands      | Cisco IOS Master Commands List,<br>All Releases |
| IPv6 commands           | Cisco IOS IPv6 Command<br>Reference             |
| Cisco IOS IPv6 features | Cisco_IOS_IPv6_Feature_<br>Mapping              |

#### **Standards and RFCs**

| Standard/RFC  | Title     |
|---------------|-----------|
| RFCs for IPv6 | IPv6 RFCs |

#### MIBs

| МІВ                                                                                                    | MIBs Link                                                                                                    |
|----------------------------------------------------------------------------------------------------|----------------------------------------------------------------------------------------------------|
| No new or modified MIBs are supported by this feature, and support for existing MIBs has not been modified by this feature. | To locate and download MIBs for selected platforms,<br>Cisco IOS releases, and feature sets, use Cisco MIB<br>Locator found at the following URL:<br>http://www.cisco.com/go/mibs |

#### **Technical Assistance**

| Description                                                                                                    | Link |
|----------------------------------------------------------------------------------------------------|------|
| The Cisco Support and Documentation website<br>provides online resources to download documentation,<br>software, and tools. Use these resources to install and<br>configure the software and to troubleshoot and resolve<br>technical issues with Cisco products and technologies.<br>Access to most tools on the Cisco Support and<br>Documentation website requires a Cisco.com user ID<br>and password. |      |

# Feature Information for IPv6 Embedded Management Components

The following table provides release information about the feature or features described in this module. This table lists only the software release that introduced support for a given feature in a given software release train. Unless noted otherwise, subsequent releases of that software release train also support that feature.

Use Cisco Feature Navigator to find information about platform support and Cisco software image support. To access Cisco Feature Navigator, go to www.cisco.com/go/cfn. An account on Cisco.com is not required.

| Feature Name        | Releases                 | Feature Information                      |
|---------------------|--------------------------|------------------------------------------|
| IPv6: Config Logger | 12.2(33)SB               | IPv6 supports this feature.              |
|                     | 12.2(33)SRC              | No commands were introduced or modified. |
|                     | 12.2(50)SG               |                                          |
|                     | 12.2(50)SY               |                                          |
|                     | 12.4(20)T                |                                          |
|                     | 15.0(1)SY                |                                          |
|                     | 15.0(2)SG                |                                          |
|                     | Cisco IOS XE Release 2.1 |                                          |
|                     | 3.2SG                    |                                          |
| IPv6: NETCONF       | 12.2(33)SB               | IPv6 supports this feature.              |
|                     | 12.2(33)SRC              | No commands were introduced or modified. |
|                     | 12.2(50)SG               |                                          |
|                     | 12.2(50)SY               |                                          |
|                     | 12.4(20)T                |                                          |
|                     | 15.0(2)SG                |                                          |
|                     | Cisco IOS XE Release 2.1 |                                          |
|                     | 3.2SG                    |                                          |

Table 1: Feature Information for IPv6 Embedded Management Components

٦

| Feature Name         | Releases                 | Feature Information                                                         |
|----------------------|--------------------------|-----------------------------------------------------------------------------|
| IPv6 Support in SOAP | 12.2(33)SB               | IPv6 supports this feature.                                                 |
|                      | 12.2(33)SRC              | No commands were introduced or                                              |
|                      | 12.2(50)SG               | modified.                                                                   |
|                      | 12.2(50)SY               |                                                                             |
|                      | 12.4(20)T                |                                                                             |
|                      | 15.0(2)SG                |                                                                             |
|                      | Cisco IOS XE Release 2.1 |                                                                             |
|                      | 3.2SG                    |                                                                             |
| IPv6: TCL            | 12.2(33)SB               | IPv6 supports this feature.                                                 |
|                      | 12.2(33)SRC              | No commands were introduced or                                              |
|                      | 12.2(50)SG               | modified.                                                                   |
|                      | 12.2(50)SY               |                                                                             |
|                      | 12.4(20)T                |                                                                             |
|                      | 15.0(1)SY                |                                                                             |
|                      | 15.0(2)SG                |                                                                             |
|                      | Cisco IOS XE Release 2.1 |                                                                             |
|                      | 3.2SG                    |                                                                             |
| Syslog over IPv6     | 12.2(33)SB               | The Cisco syslog process in IPv6                                            |
|                      | 12.2(33)SRC              | allows users to log syslog messages<br>to external syslog servers and hosts |
|                      | 12.2(33)SXI              | with IPv6 addresses.                                                        |
|                      | 12.2(44)SE               | The following command was                                                   |
|                      | 12.2(44)SG               | introduced: logging host.                                                   |
|                      | 12.4(4)T                 |                                                                             |
|                      | 15.0(2)SG                |                                                                             |
|                      | Cisco IOS XE Release 2.1 |                                                                             |
|                      | 3.2SG                    |                                                                             |